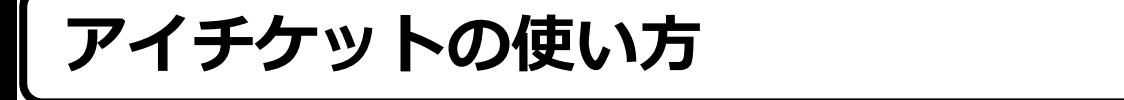

**◆アイチケット広場へのアクセス https://paa.jp/clinic/406101/**

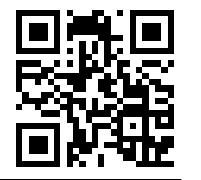

**☜ QRコードからもアクセスできます。**

**MADISTRAL AND THE ET AND THE ET** 

**スマホのカメラでQRコードを読み取ってください。**

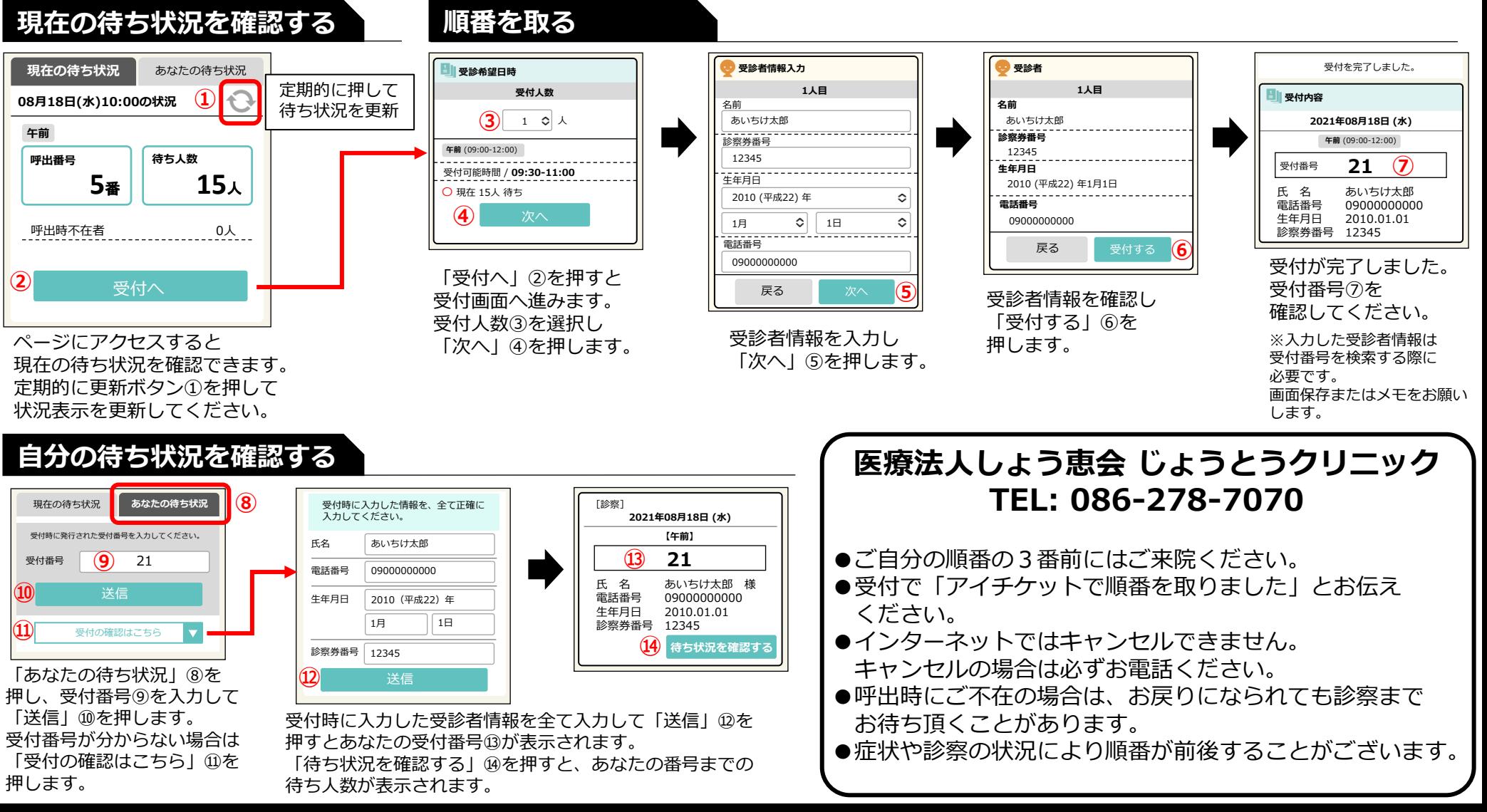